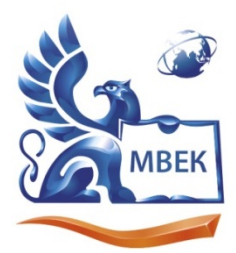

 ДОКУМЕНТ ПОДПИСАН ЭЛЕКТРОННОЙ ПОДПИСЬЮ

Сертификат: 01C1D2A6006DAF74904BDA5DFFC553A43E

Владелец: МВЕК Действителен: с 16.12.2022 до 16.03.2024

Автономная некоммерческая профессиональная образовательная организация «МЕЖДУНАРОДНЫЙ ВОСТОЧНО-ЕВРОПЕЙСКИЙ КОЛЛЕДЖ»

ИНН 1831200089. ОГРН 1201800020641

**УТВЕРЖДАЮ:**

**Директор \_\_\_\_\_\_\_\_\_\_\_ В.В. Новикова**

 **«\_\_\_\_» \_\_\_\_\_\_\_\_\_\_\_\_\_\_2022 г.**

# **РАБОЧАЯ ПРОГРАММА учебной дисциплины**

# **ЕН.02. Информатика и информационно-коммуникационные технологии в профессиональной деятельности**

**для специальности** 

**44.02.01 Дошкольное образование**

Ижевск, 2022

Рабочая программа учебной дисциплины разработана на основе Федерального государственного образовательного стандарта (далее – ФГОС) по специальности среднего профессионального образования (далее – СПО*)* 44.02.01 Дошкольное образование

Организация разработчик:

Автономная некоммерческая профессиональная образовательная организация "Международный Восточно-Европейский колледж"

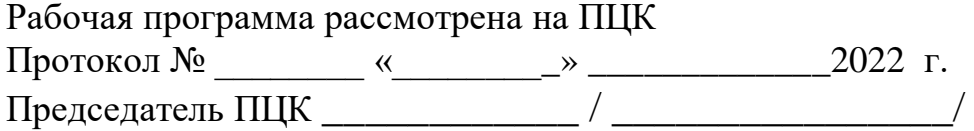

# **ОГЛАВЛЕНИЕ**

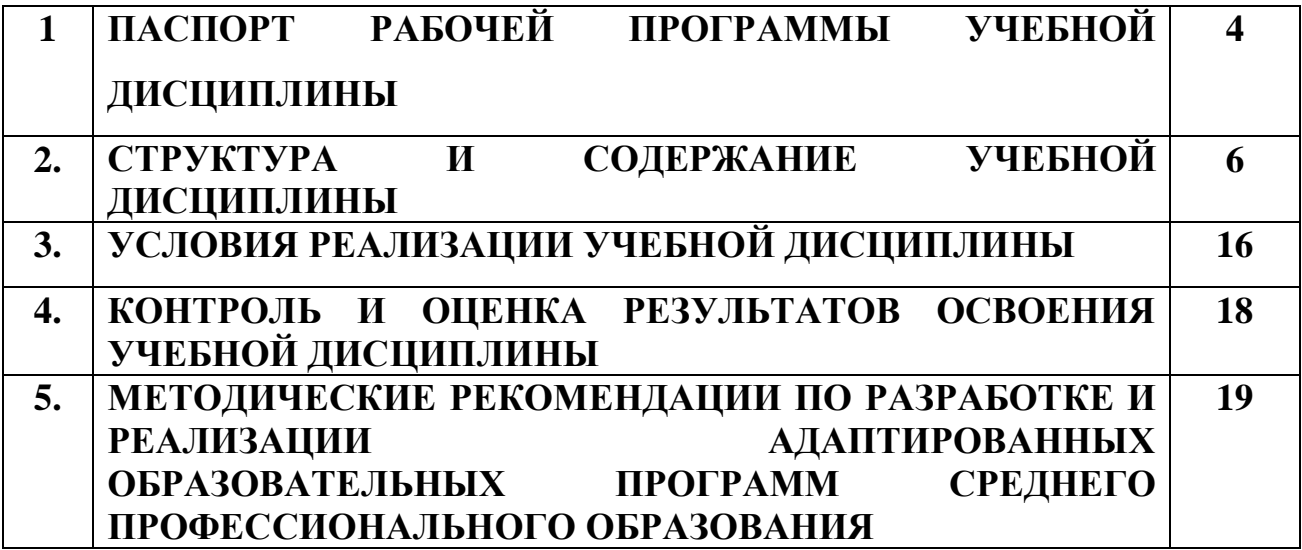

# **1. ПАСПОРТ РАБОЧЕЙ ПРОГРАММЫ УЧЕБНОЙ ДИСЦИПЛИНЫ**

#### **ЕН.02. Информатика и информационно-коммуникационные технологии в профессиональной деятельности**

### **1.1. Область применения программы**

Рабочая программа учебной дисциплины «Информатика и информационно-коммуникационные технологии в профессиональной деятельности» является частью основной профессиональной образовательной программы в соответствии с федеральным государственным образовательным стандартом по специальности СПО 44.02.01 Дошкольное образование.

### **1.2. Место учебной дисциплины в структуре основной профессиональной образовательной программы:**

Учебная дисциплина «ЕН.02 Информатика и информационнокоммуникационные технологии в профессиональной деятельности» относится к математическому и общему естественнонаучному циклу основной профессиональной образовательной программы.

## **1.3. Цель и задачи учебной дисциплины – требования к результатам освоения учебной дисциплины:**

В результате освоения учебной дисциплины обучающийся должен уметь:

- У 1. соблюдать правила техники безопасности и гигиенические рекомендации при использовании средств информационнокоммуникационных технологий (далее - ИКТ) в профессиональной деятельности;
- У 2. создавать, редактировать, оформлять, сохранять, передавать информационные объекты различного типа с помощью современных информационных технологий для обеспечения образовательного процесса;
- У 3. использовать сервисы и информационные ресурсы информационнотелекоммуникационной сети "Интернет" (далее - сеть Интернет) в профессиональной деятельности;

В результате освоения учебной дисциплины обучающийся должен знать:

- З 1. правила техники безопасности и гигиенические требования при использовании средств ИКТ в образовательном процессе;
- З 2. основные технологии создания, редактирования, оформления, сохранения, передачи и поиска информационных объектов различного типа (текстовых, графических, числовых и тому подобных) с помощью современных программных средств;
- З 3. возможности использования ресурсов сети Интернет для совершенствования профессиональной деятельности, профессионального и личностного развития;

З 4. аппаратное и программное обеспечение персонального компьютера, применяемое в профессиональной деятельности.

ОК 1. Понимать сущность и социальную значимость своей будущей профессии, проявлять к ней устойчивый интерес.

ОК 2. Организовывать собственную деятельность, определять методы решения профессиональных задач, оценивать их эффективность и качество.

ОК 3. Оценивать риски и принимать решения в нестандартных ситуациях.

ОК 4. Осуществлять поиск, анализ и оценку информации, необходимой для постановки и решения профессиональных задач, профессионального и личностного развития.

ОК 5. Использовать информационно-коммуникационные технологии для совершенствования профессиональной деятельности.

ОК 6. Работать в коллективе и команде, взаимодействовать с руководством, коллегами и социальными партнерами.

ОК 7. Ставить цели, мотивировать деятельность воспитанников, организовывать и контролировать их работу с принятием на себя ответственности за качество образовательного процесса.

ОК 8. Самостоятельно определять задачи профессионального и личностного развития, заниматься самообразованием, осознанно планировать повышение квалификации.

ОК 9. Осуществлять профессиональную деятельность в условиях обновления ее целей, содержания, смены технологий.

ПК 3.2. Проводить занятия с детьми дошкольного возраста.

ПК 3.5. Вести документацию, обеспечивающую организацию занятий.

ПК 5.1. Разрабатывать методические материалы на основе примерных с учетом особенностей возраста, группы и отдельных воспитанников.

ПК 5.2. Создавать в группе предметно-развивающую среду.

ПК 5.3. Систематизировать и оценивать педагогический опыт и образовательные технологии в области дошкольного образования на основе изучения профессиональной литературы, самоанализа и анализа деятельности других педагогов.

ПК 5.4. Оформлять педагогические разработки в виде отчетов, рефератов, выступлений.

ПК 5.5. Участвовать в исследовательской и проектной деятельности в области дошкольного образования.

### **1.4. Рекомендуемое количество часов на освоение программы дисциплины:**

максимальной учебной нагрузки обучающегося 103 часов, в том числе: обязательной аудиторной учебной нагрузки обучающегося 82 часов; самостоятельной работы обучающегося \_21\_ часов.

# **2. СТРУКТУРА И СОДЕРЖАНИЕ УЧЕБНОЙ ДИСЦИПЛИНЫ**

# **2.1. Объем учебной дисциплины и виды учебной работы**

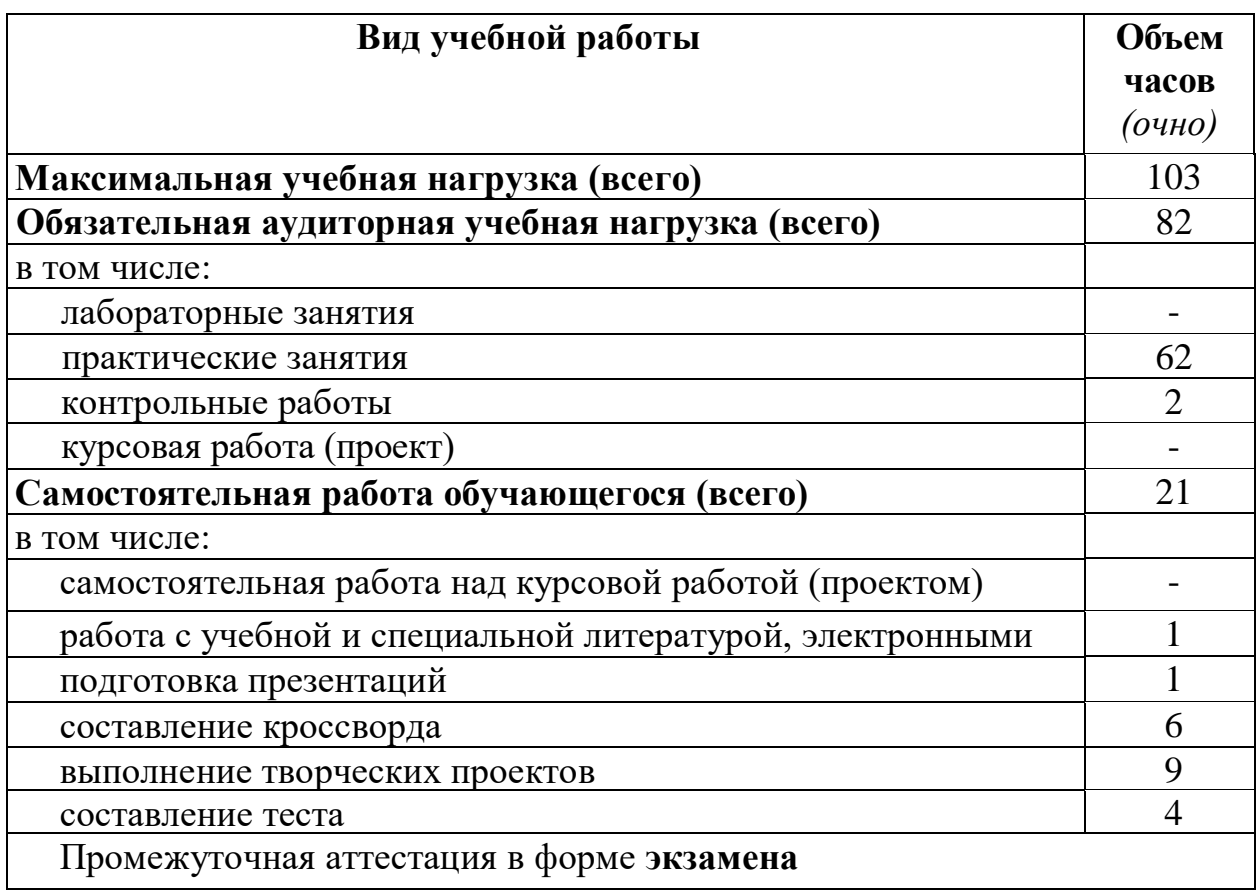

**2.2. Тематический план и содержание учебной дисциплины Информатика и информационно-коммуникационные технологии в профессиональной деятельности**

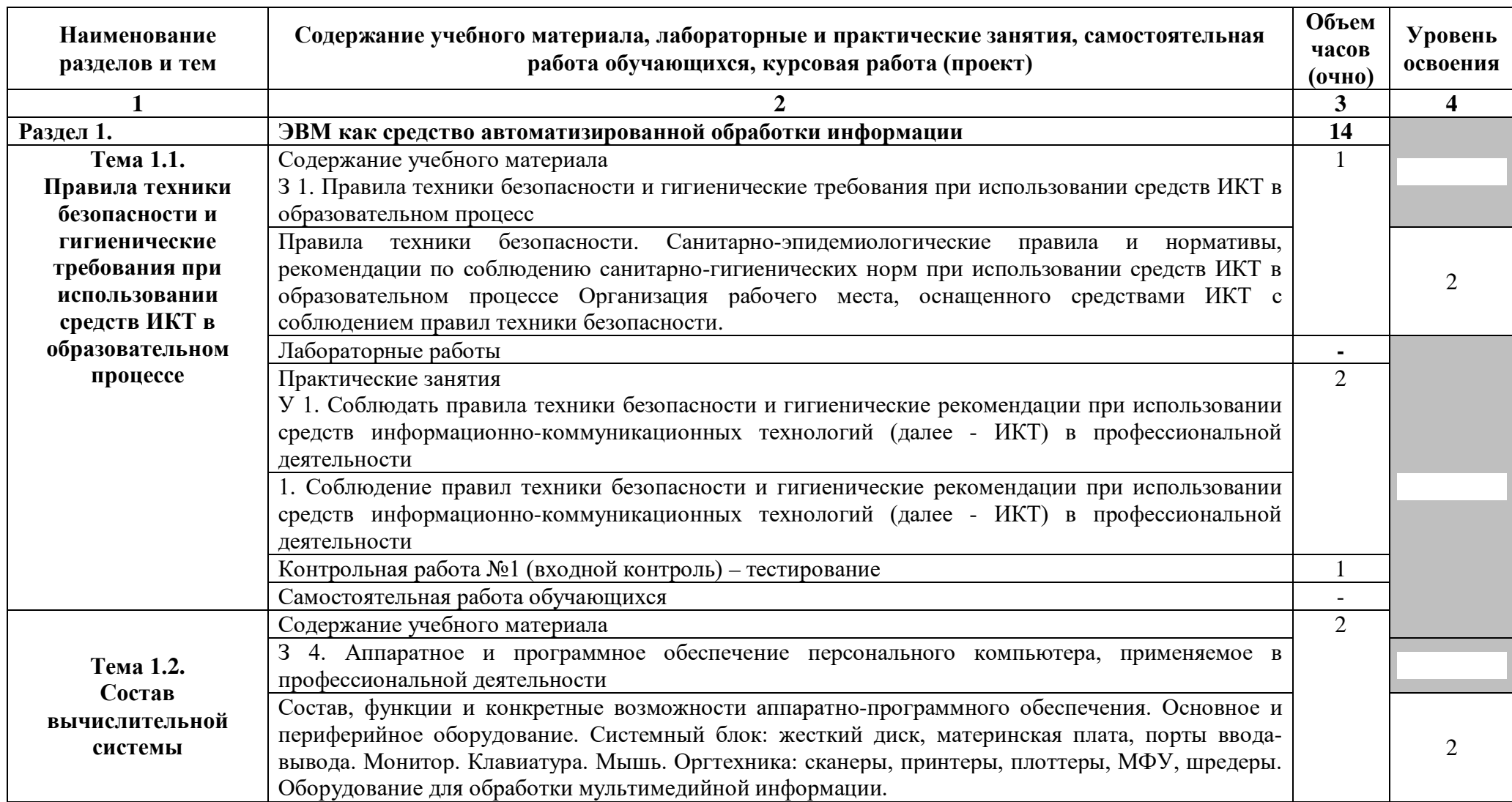

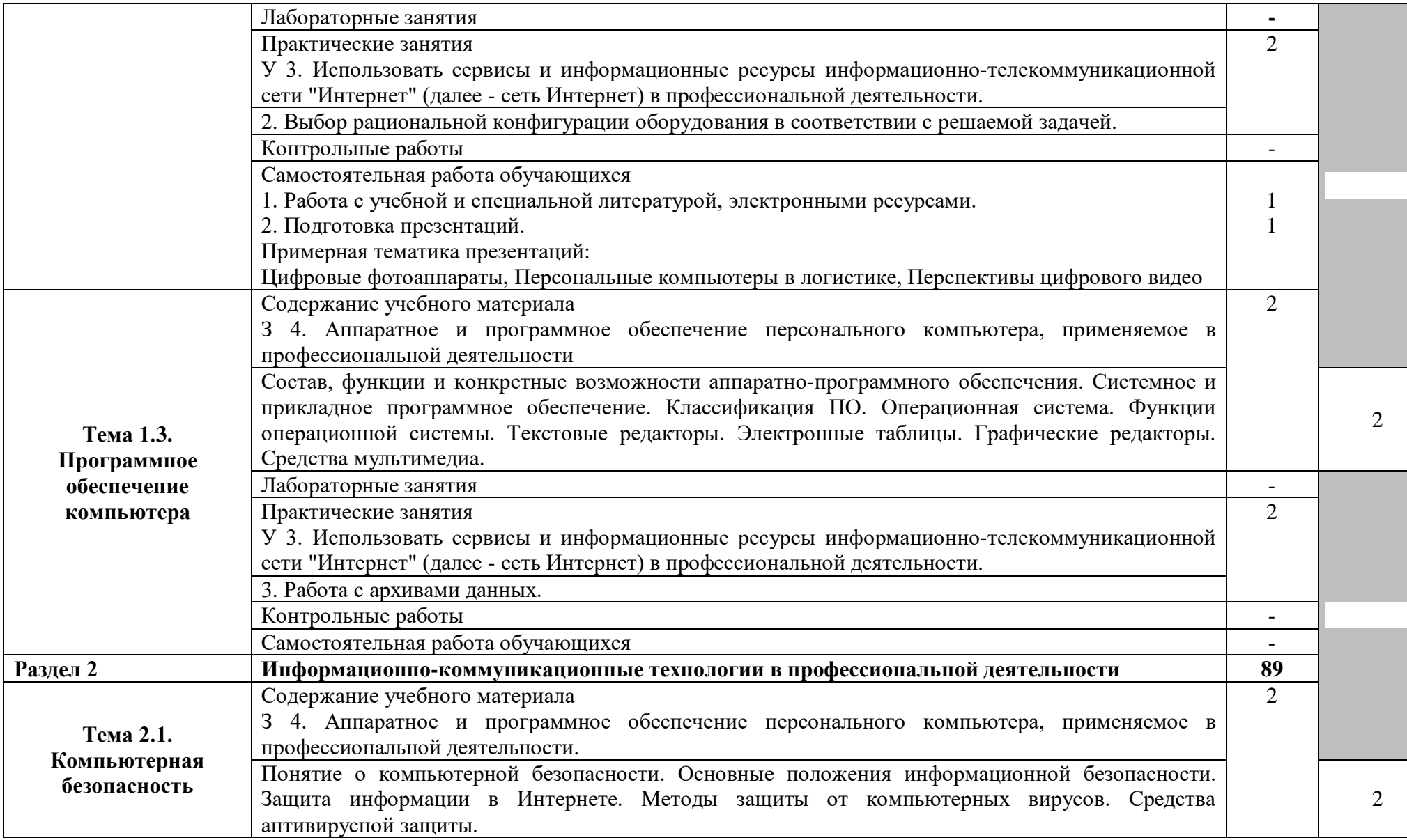

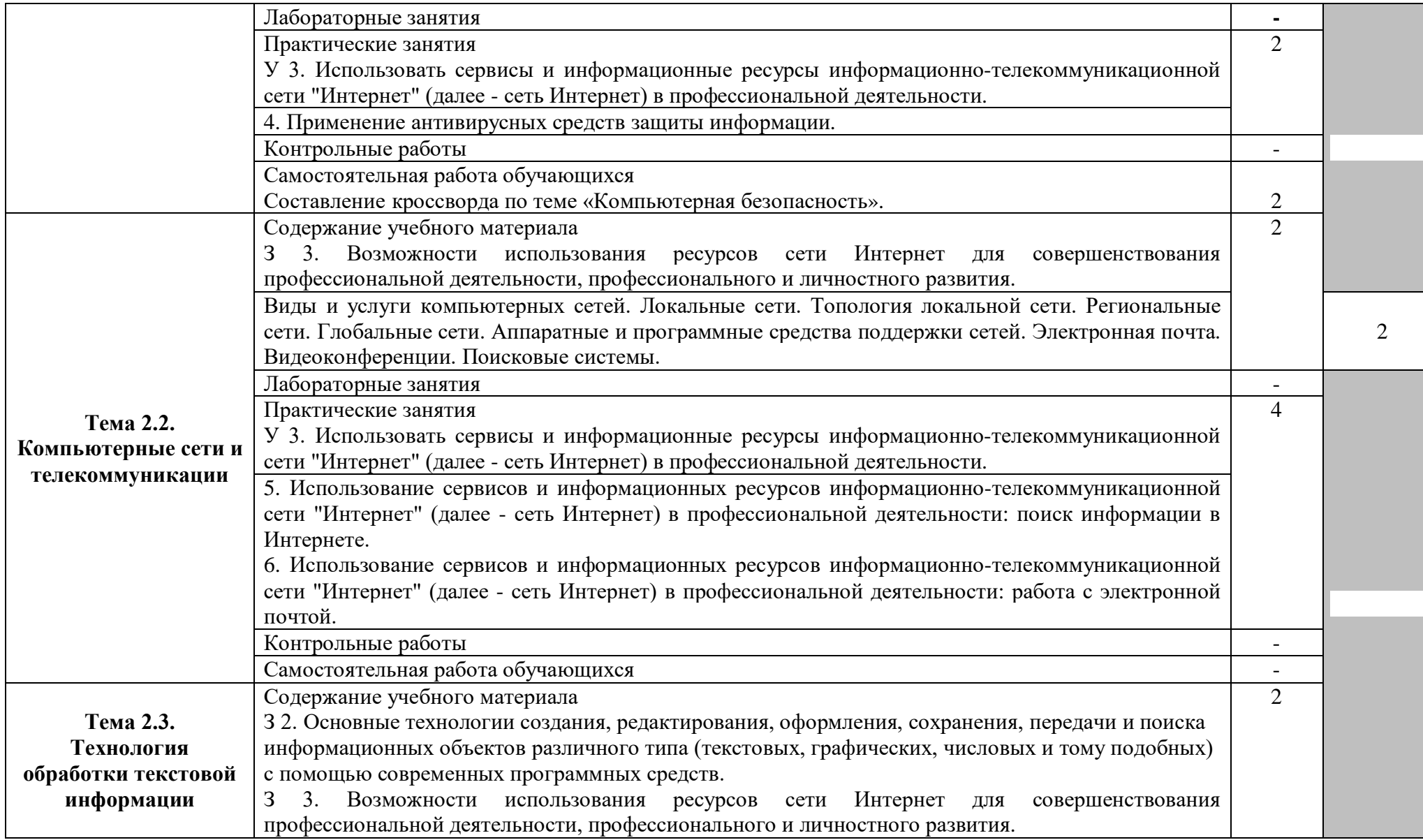

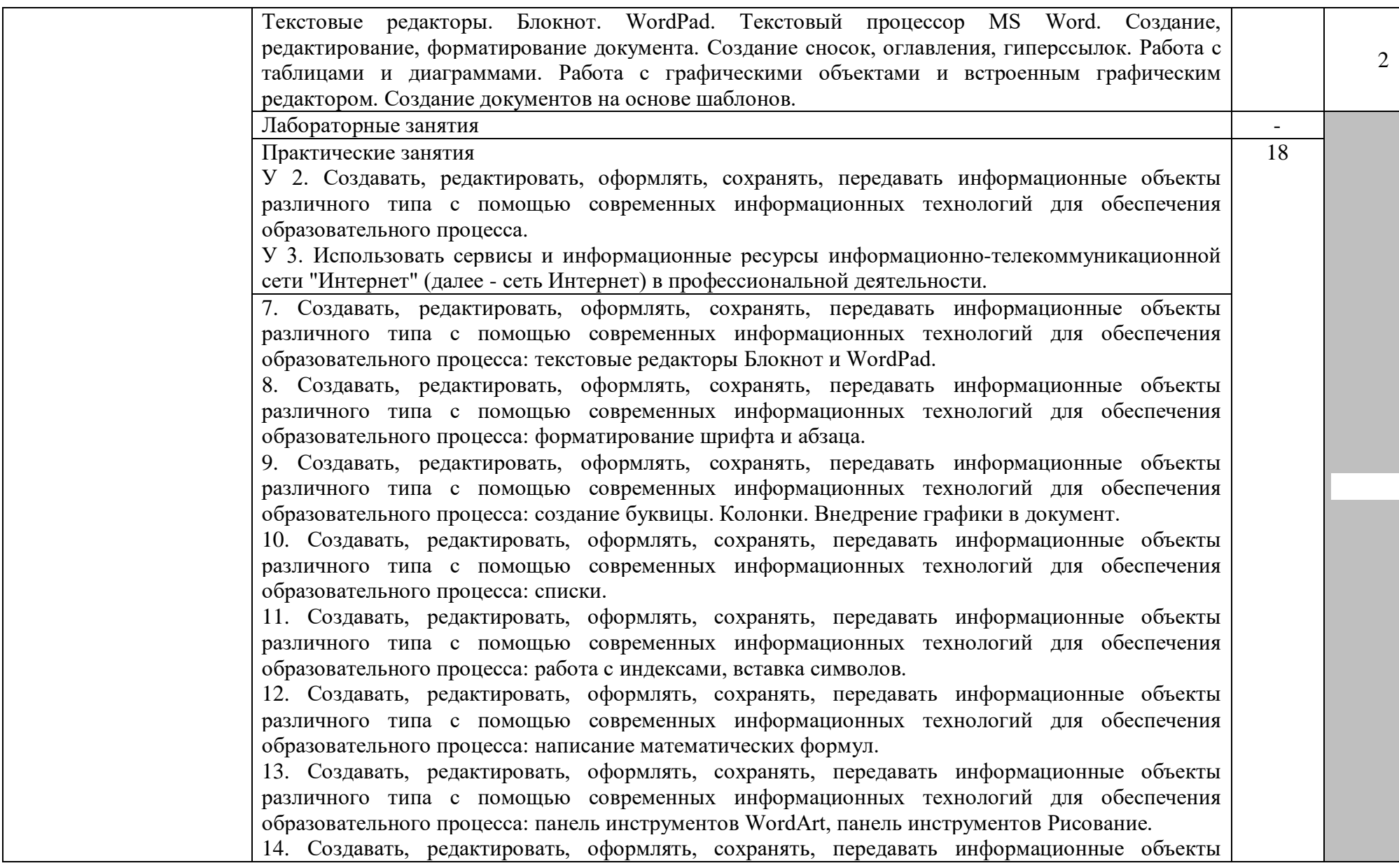

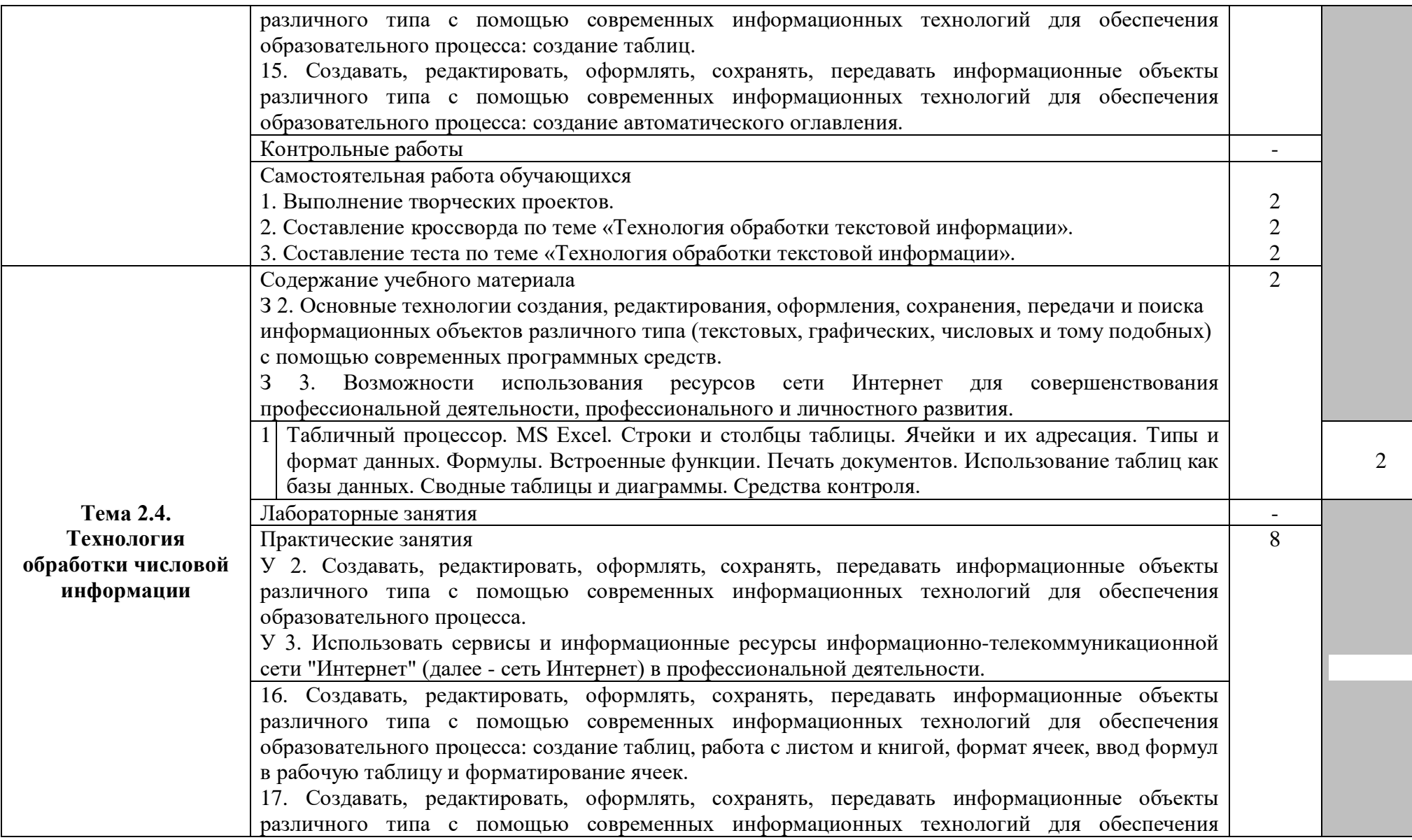

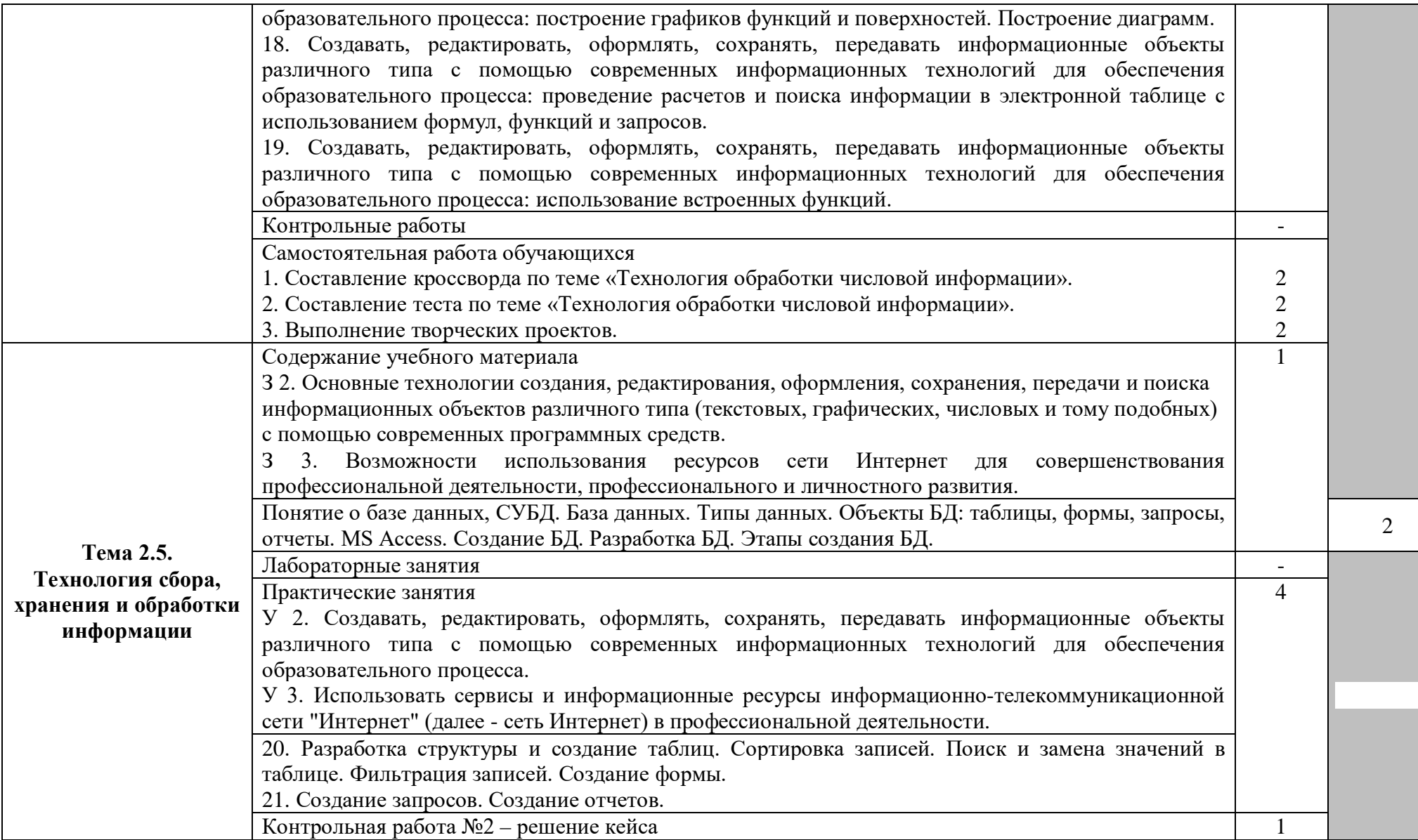

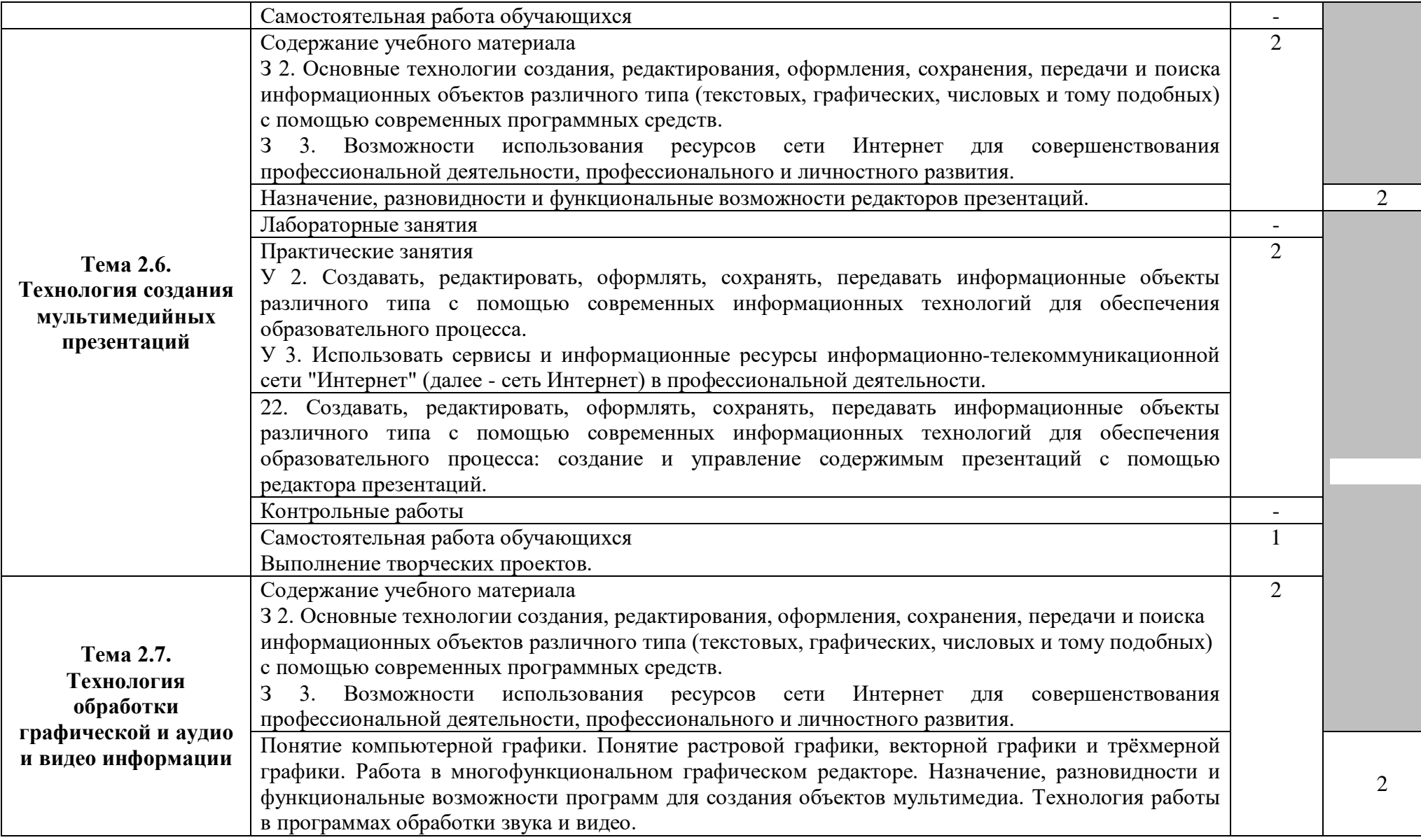

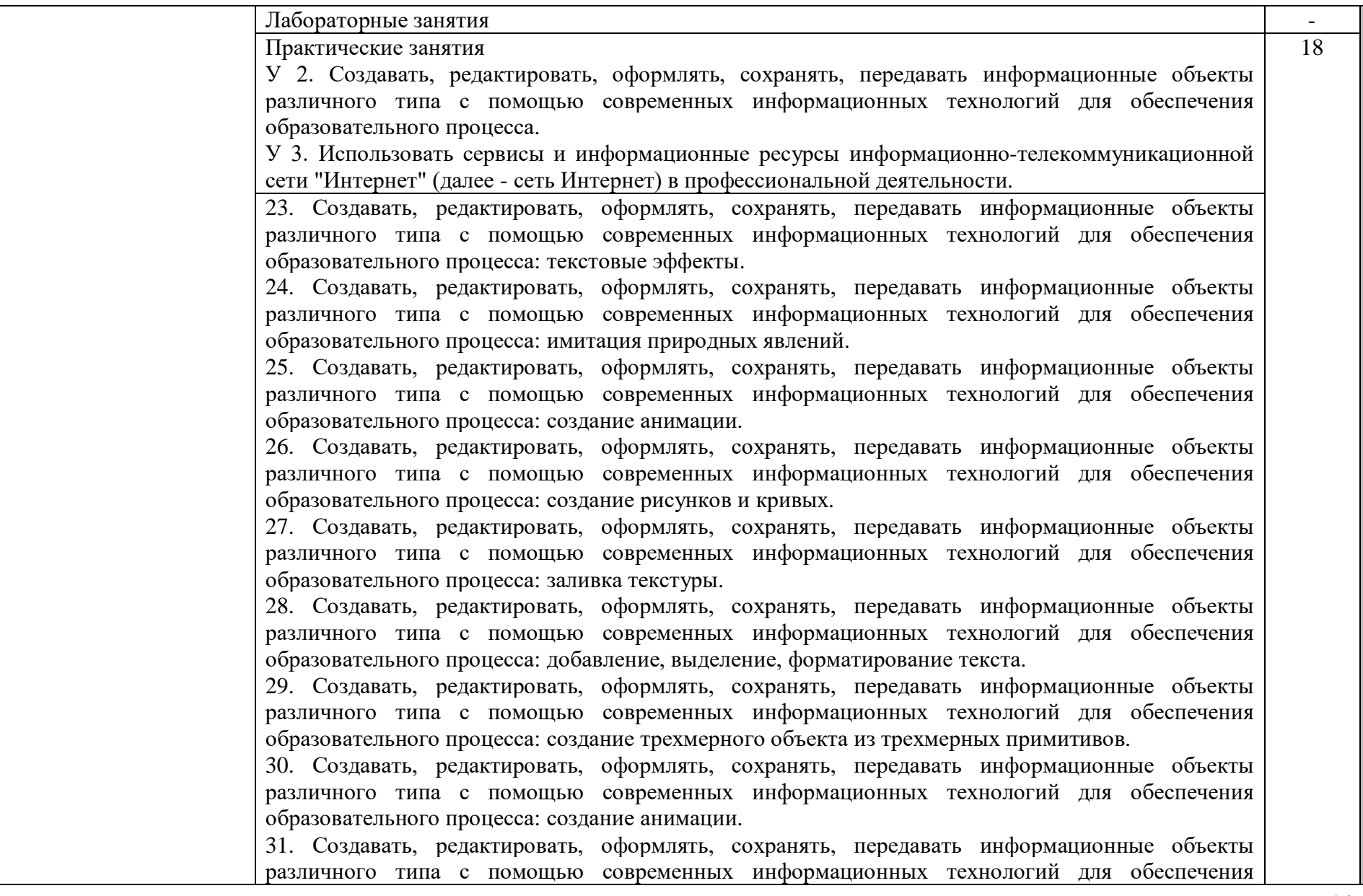

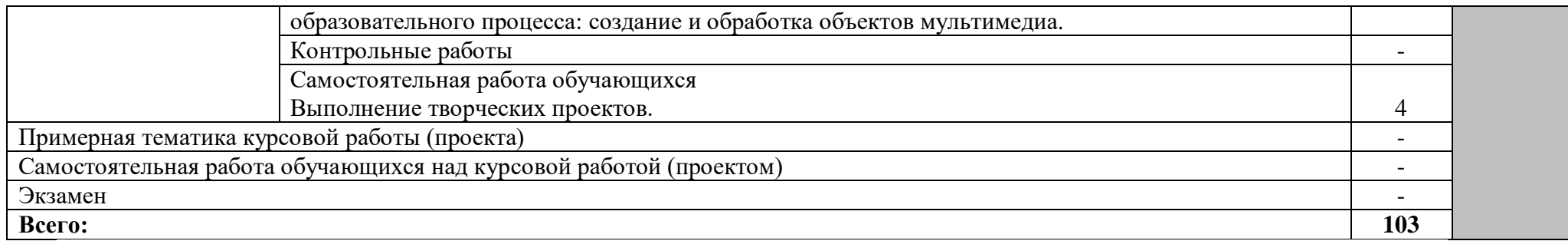

Для характеристики уровня освоения учебного материала используются следующие обозначения:

1 - ознакомительный (узнавание ранее изученных объектов, свойств);

2 - репродуктивный (выполнение деятельности по образцу, инструкции или под руководством)

3 - продуктивный (планирование и самостоятельное выполнение деятельности, решение проблемных задач)

# **3. УСЛОВИЯ РЕАЛИЗАЦИИ ПРОГРАММЫ ДИСЦИПЛИНЫ**

#### **3.1. Требования к минимальному материально-техническому обеспечению**

Реализация программы учебной дисциплины требует наличия лаборатории информатики и информационно-коммуникационных технологий, оснащенной:

- − автоматизированное рабочее место по количеству обучающихся;
- − автоматизированное рабочее место преподавателя;
- − телевизор;
- − маркерная доска;
- − программное обеспечение общего и профессионального назначения;

# **3.2. Информационное обеспечение обучения.**

Перечень рекомендуемых учебных изданий, Интернет-ресурсов дополнительной литературы:

#### **I Основные источники**

- 1 Гаврилов, М. В. Информатика и информационные технологии: учебник для среднего профессионального образования / М. В. Гаврилов, В. А. Климов. — 4-е изд., перераб. и доп. — Москва: Издательство Юрайт, 2021. — 383 с. — (Профессиональное образование). — ISBN 978-5-534-03051-8. — Текст: электронный // ЭБС Юрайт [сайт]. — URL: https://urait.ru/bcode/469424
- 2 Иванова, А. В. Информационные технологии в профессиональной деятельности: учебнометодическое пособие. Направления подготовки 44.03.01 Педагогическое образование, 44.03.05 Педагогическое образование (с двумя профилями подготовки), уровень бакалавриата / А. В. Иванова, Т. А. Саркисян. — Сургут: Сургутский государственный педагогический университет, 2019. — 111 c. — ISBN 2227-8397. — Текст: электронный // Электронно-библиотечная система IPR BOOKS: [сайт]. — URL: http://www.iprbookshop.ru/89981.html

#### **II Дополнительные источники**

- 1 Косиненко, Н. С. Информационные технологии в профессиональной деятельности: учебное пособие для СПО / Н. С. Косиненко, И. Г. Фризен. — 2-е изд. — Саратов: Профобразование, Ай Пи Эр Медиа, 2018. — 308 c. — ISBN 978-5-4486-0378-5, 978-5- 4488-0193-8. — Текст: электронный // Электронно-библиотечная система IPR BOOKS: [сайт]. — URL: http://www.iprbookshop.ru/76992.html
- 2 Лебедева, Т. Н. Информатика. Информационные технологии: учебно-методическое пособие для СПО / Т. Н. Лебедева, Л. С. Носова, П. В. Волков. — Саратов: Профобразование, 2019. — 128 c. — ISBN 978-5-4488-0339-0. — Текст: электронный // Электронно-библиотечная система IPR BOOKS: [сайт]. — URL: http://www.iprbookshop.ru/86070.html

#### **III Периодические издания**

- 1. Информационные технологии в строительных, социальных и экономических системах.// [www.iprbookshop.ru/92925.html](http://www.iprbookshop.ru/92925.html)
- 2. Информационные технологии моделирования и управления// <https://www.iprbookshop.ru/43350.html>
- 3. Вестник Московского городского педагогического университета. Серия Информатика и информатизация образования <https://www.iprbookshop.ru/25581.html>
- 4. Современные информационные технологии [\(https://elibrary.ru/contents.asp?titleid=52785\)](https://elibrary.ru/contents.asp?titleid=52785)
- 5. Информационные технологии в науке, образовании и управлении// [https://elibrary.ru/title\\_about\\_new.asp?id=64109](https://elibrary.ru/title_about_new.asp?id=64109)

#### **IV Программное обеспечение и Интернет-ресурсы**

- 1 [http://www.iprbookshop.ru](http://www.iprbookshop.ru/) – сайт электронных учебных пособий, научных трудов и иных документов.
- 2 ОpenОffice
- 3 [http://www.intuit.ru](http://www.intuit.ru/) – Интернет-Университет Информационных технологий.
- 4 [http://ru.wikipedia.org](http://ru.wikipedia.org/) – Свободная энциклопедия.
- 5 <http://www.edu.ru/>- Федеральные образовательные ресурсы.
- 6 [http://claw.ru](http://claw.ru/) – Образовательный портал.
- **V Перечень методических указаний, разработанных преподавателем**
- 1. Методические рекомендации к выполнению практических работ
- 2. Методические рекомендации по организации и методическому сопровождению самостоятельной работы студентов

# **4. КОНТРОЛЬ И ОЦЕНКА РЕЗУЛЬТАТОВ ОСВОЕНИЯ УЧЕБНОЙ ДИСЦИПЛИНЫ**

Контроль и оценка результатов освоения учебной дисциплины осуществляется преподавателем в процессе проведения практических занятий, тестирования, а также выполнения обучающимися индивидуальных заданий.

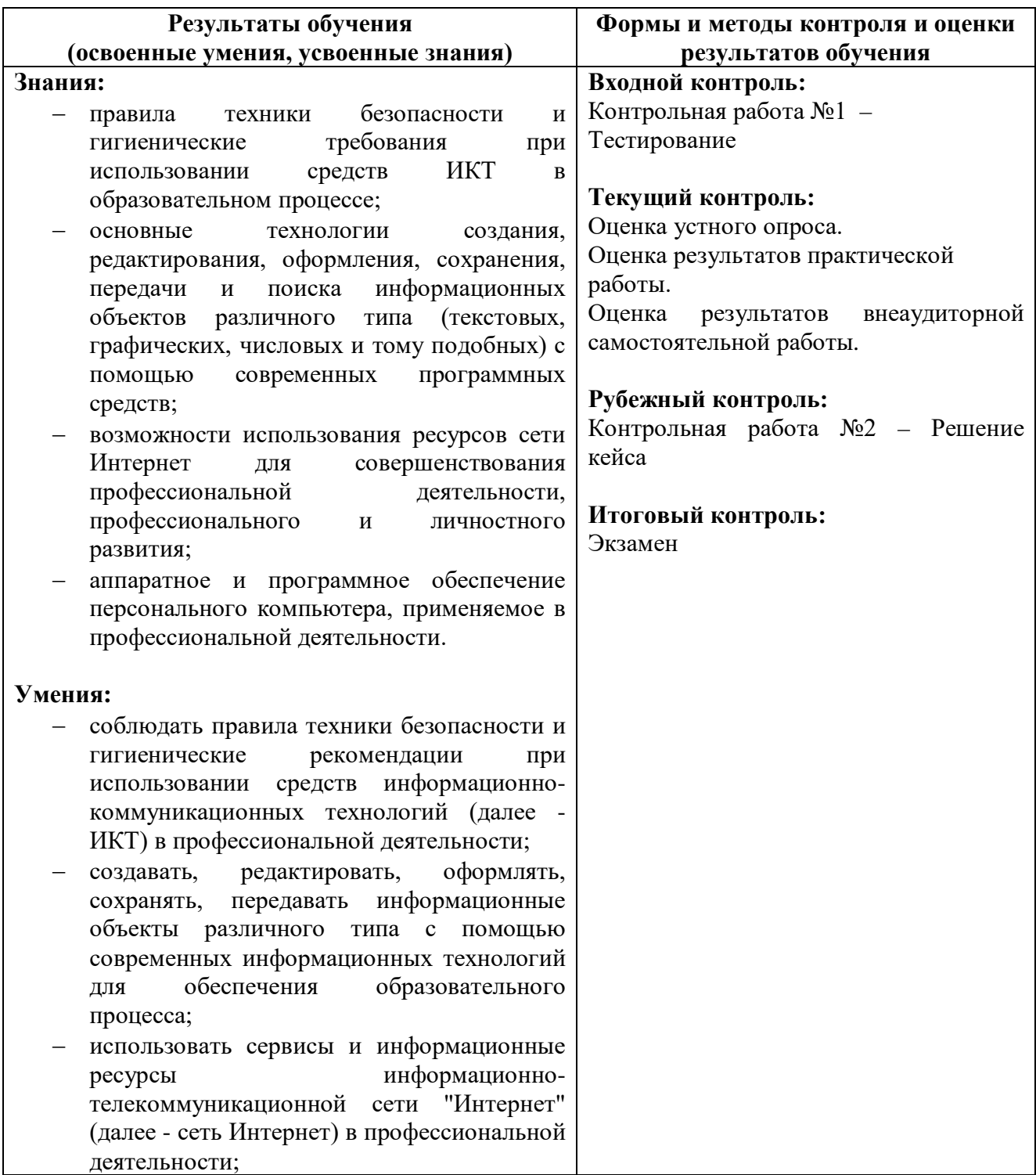

### **5. Методические рекомендации по разработке и реализации адаптированных образовательных программ среднего профессионального образования**

#### **Особенности организации образовательной деятельности для лиц с ограниченными возможностями здоровья**

Содержание среднего профессионального образования и условия организации обучения в МВЕК обучающихся с ограниченными возможностями здоровья определяются адаптированной образовательной программой (при необходимости – наличии обучающихся с ограниченными возможностями здоровья), а для инвалидов также в соответствии с индивидуальной программой реабилитации инвалида.

Обучение по образовательной программе среднего профессионального образования обучающихся с ограниченными возможностями здоровья осуществляется МВЕК с учетом особенностей психофизического развития, индивидуальных возможностей и состояния здоровья таких лиц.

В МВЕК созданы (при необходимости – наличии обучающихся с ограниченными возможностями здоровья) специальные условия для получения среднего профессионального образования обучающимися с ограниченными возможностями здоровья.

Под специальными условиями для получения среднего профессионального образования обучающимися с ограниченными возможностями здоровья понимаются условия обучения, воспитания и развития таких лиц, включающие в себя использование специальных образовательных программ и методов обучения и воспитания, специальных учебников, учебных пособий и дидактических материалов, специальных технических средств обучения коллективного и индивидуального пользования, предоставление услуг ассистента (помощника), оказывающего обучающимся необходимую техническую помощь, проведение групповых и индивидуальных коррекционных занятий, обеспечение доступа в здания Высшего юридического колледжа и другие условия, без которых невозможно или затруднено освоение образовательных программ лицам с ограниченными возможностями здоровья.

В целях доступности получения среднего профессионального образования обучающимся с ограниченными возможностями здоровья МВЕК обеспечивается (при необходимости – наличии обучающихся с ограниченными возможностями здоровья):

- − для обучающихся с ограниченными возможностями здоровья по слуху услуги сурдопереводчика и обеспечение надлежащими звуковыми средствами воспроизведения информации;
- − для обучающихся, имеющих нарушения опорно-двигательного аппарата, материально-технические условия обеспечивают возможность беспрепятственного доступа в учебные помещения, столовые, туалетные и другие помещения МВЕК, а также их пребывания в указанных помещениях (наличие расширенных дверных проемов и других приспособлений).

Образование обучающихся с ограниченными возможностями здоровья может быть организовано как совместно с другими обучающимися, так и в отдельных группах. Численность лиц с ограниченными возможностями здоровья в учебной группе устанавливается до 15 человек.

С учетом особых потребностей обучающихся с ограниченными возможностями здоровья МВЕК обеспечивается предоставление учебных, лекционных материалов в электронном виде.

С учетом особых потребностей обучающихся с ограниченными возможностями здоровья в колледже предусмотрена возможность обучения по индивидуальному плану.